#### **UNITED STATES DEPARTMENT OF AGRICULTURE FOOD SAFETY AND INSPECTION SERVICE WASHINGTON, DC**

# **FSIS NOTICE** 64-18 11/26/18

## **ELIGIBILITY OF ARGENTINA TO EXPORT RAW BEEF TO THE UNITED STATES**

### **I. PURPOSE**

This notice provides instructions to inspection program personnel (IPP) at official import inspection establishments on actions to take when verifying the accuracy of inspection certificates for imported raw beef products from the central competent authority of Argentina. The certificates provide assurance that these products meet FSIS requirements.

### **II. BACKGROUND**

Although Argentina has been eligible to export cooked and ready-to-eat processed beef products to the United States (U.S.), it has not been eligible to export raw beef products for several years. Upon completion of an audit of Argentina's inspection system for beef slaughter and further processing, FSIS reinstated Argentina's raw beef equivalency, and has determined Argentina as eligible to export raw beef to the U.S. from cattle slaughtered on and after November 27, 2018.

#### **III. IPP RESPONSIBILITIES**

A. IPP are to follow the instructions in [FSIS Directive 9900.1,](https://www.fsis.usda.gov/wps/wcm/connect/1cde5385-daa2-40da-9e3d-c7206d17fa29/9900.1.pdf?MOD=AJPERES) *Imported Product Shipment Presentation*. IPP are to enter the slaughter date into the Public Health Information System when production dates are required by the system, either at the time the application is submitted, or when the lot is received.

B. IPP are to verify the slaughter dates on the inspection certificate are on, or after November 27, 2018. Raw beef certified as slaughtered prior to November 27, 2018, is not eligible for entry into the U.S.

C. IPP are to follow the instructions in Section IV. F. of [FSIS Directive 9900.1](https://www.fsis.usda.gov/wps/wcm/connect/1cde5385-daa2-40da-9e3d-c7206d17fa29/9900.1.pdf?MOD=AJPERES) if the slaughter dates are not present on the certificate, or the slaughter date is prior to November 27, 2018.

#### **IV. QUESTIONS**

Refer questions regarding this notice to the Import Export Policy Development Staff (IEPDS) through [askFSIS.](http://askfsis.custhelp.com/) When submitting a question, use the Submit a Question tab and enter the following information in the fields provided:

Subject Field: Enter **64-18.** Question Field: Enter your question with as much detail as possible; Product Field: Select **Import** from the drop-down menu; Category Field: Select **Public Health Information System** from the drop-down menu;<br>Policy Arena: Select **International (Import/Export**) from the drop-down menu; Select **International (Import/Export)** from the drop-down menu;

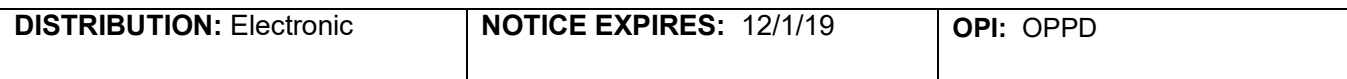

When all fields are complete, press **Continue** and at the next screen press **Finish Submitting Question.**

**NOTE:** Refer to [FSIS Directive 5620.1,](http://www.fsis.usda.gov/wps/wcm/connect/caac8c3d-0c76-48a9-8f82-ac51fb515c13/5620.1.pdf?MOD=AJPERES) *Using askFSIS*, for additional information on submitting questions.

foliette I Wagner

Assistant Administrator Office of Policy and Program Development